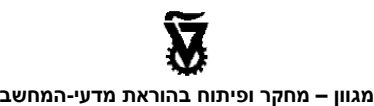

המחלקה להוראת הטכנולוגיה והמדעים הטכניון – מכון טכנולוגי לישראל

**ומוסד הטכניון למחקר ופיתוח בע"מ**

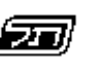

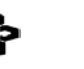

המזכירות הפדגוגית **משרד החינוך** האגף לתכנון ולפיתוח תכניות לימודים

המרכז הישראלי לחינוך מדעי טכנולוגי **מטה מל"<sup>מ</sup>** על שם עמוס דה-שליט

# תכנות פונק*צי*ונל*י*

# **úôñåð úéúåðëú äîâéãøô**

# **UW 790** פרק תמישי: פונקציות רקורסיביות

# **החומרים ניתנים להורדה ושימוש בחינם במסגרת בית הספר. חל איסור על הפצה מסחרית של החומרים.**

#### **פיתוח היחידה:**

פרופ' אורי לירון - ראש הפרויקט תמי לפידות - ראש צוות הפיתוח דלית לוי תמר פז

**יעוץ אקדמי:** ד"ר שאול מרקוביץ

Copyright © 2003

# **פרק חמישי: פונקציות רקורסיביות**

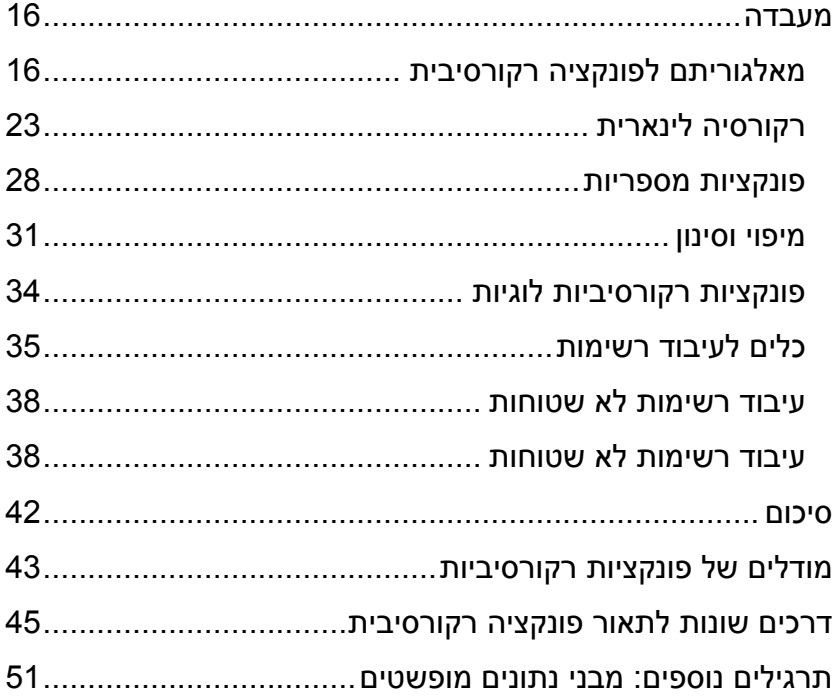

# **חלק ראשון: מאלגוריתם לפונקציה רקורסיבית**

#### **דוגמה ראשונה: סכום האברים ברשימה**

נפתח אלגוריתם רקורסיבי לחישוב סכום האברים ברשימת מספרים. למשל, סכום האברים ברשימה ( 1 4 3 10 2 5 ) הוא .25

א. מהו סכום האברים ברשימה ריקה? .........................

ב. אם נתון שסכום אברי הרשימה ללא האיבר הראשון הוא S כתוב ביטוי לחישוב הסכום של כל אברי הרשימה (כולל האיבר הראשון).

#### ג. נרכז את שני חלקי האלגוריתם ביחד

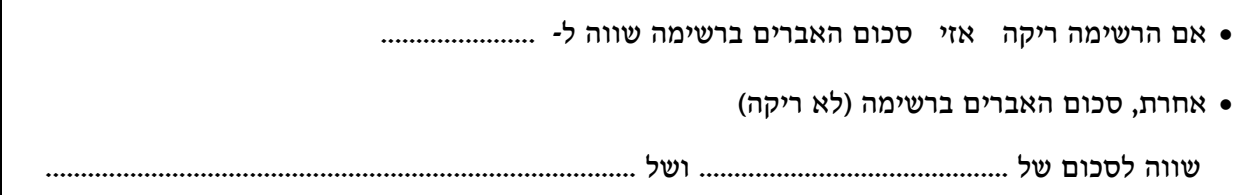

ד. כעת נתרגם את האלגוריתם הרקורסיבי לפונקציה ב- Scheme. תחילה נכתוב את השלד של הפונקציה.

(define (sum-all L)

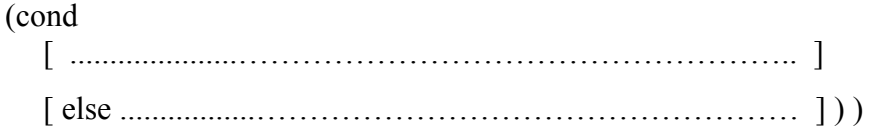

**השלם**:

שם הפונקציה - .......................................................

לפונקציה יש פרמטר אחד ושמו - ....................................

גוף הפונקציה מורכב מהוראת cond יחידה. מדוע יש צורך בהוראת תנאי?

מדוע הכנו שתי שורות להוראת התנאי?

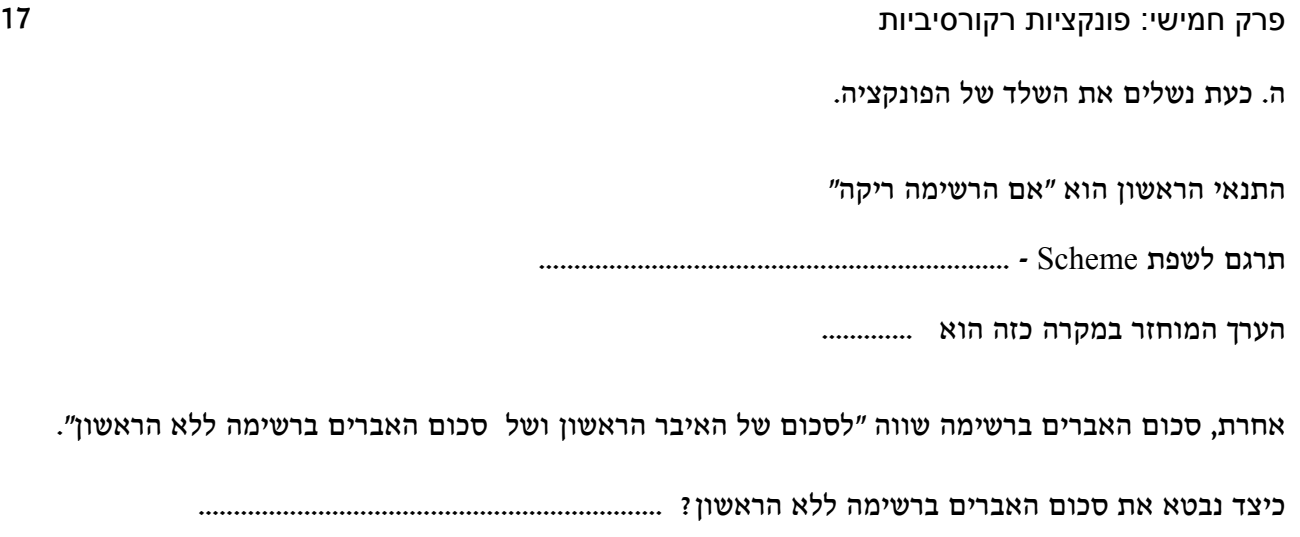

השלימו את הפונקציה all-sum

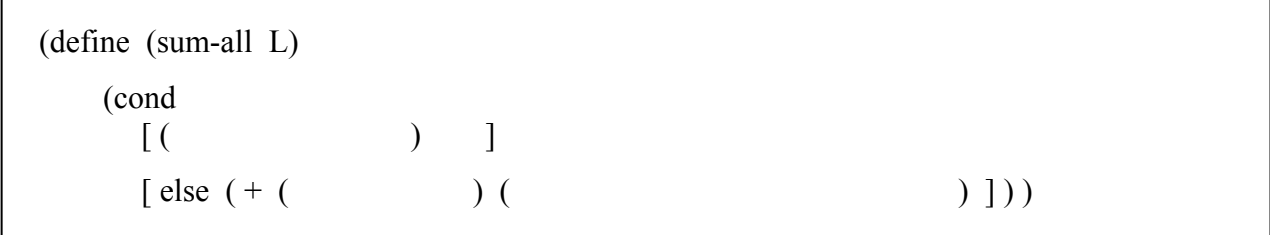

ו. לחצו על כפתור execute ובדקו מה מחזירה הפונקציה sum-all עבור הרשימות הבאות

 $(1 2 3 4 5)$  - $( 10 20 30 40 )$  - $(7 -5 12 -6 3)$  -

#### פרק חמישי: פונקציות רקורסיביות 18

#### **דוגמה שנייה: סכום האברים הזוגיים ברשימה**

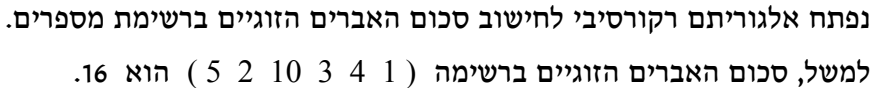

א. מהו סכום האברים הזוגיים ברשימה ריקה? .........................

ב. אם נתון שסכום אברי הרשימה הזוגיים ללא האיבר הראשון הוא S כתוב ביטוי לחישוב הסכום של כל אברי הרשימה הזוגיים (כולל האיבר הראשון).

#### ג. נרכז את חלקי האלגוריתם ביחד

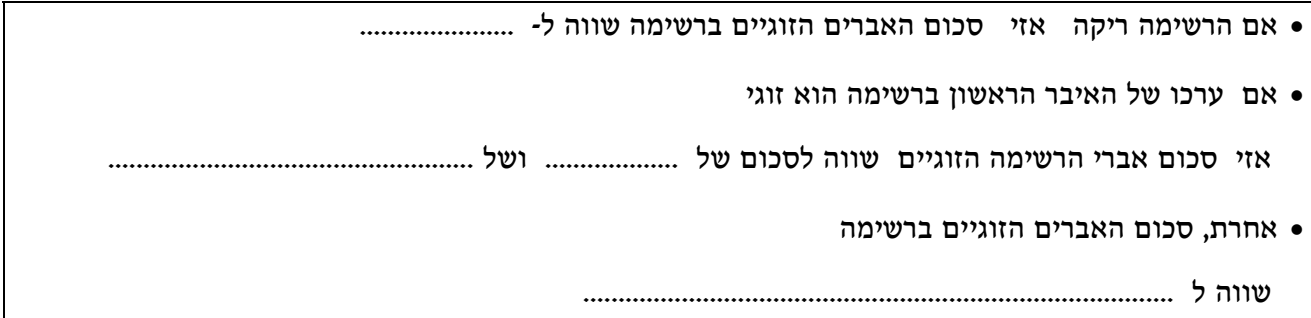

ד. כעת נתרגם את האלגוריתם הרקורסיבי לפונקציה ב- Scheme. תחילה נכתוב את השלד של הפונקציה.

(define (sum-even L)

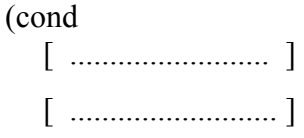

[ else ................... ] ) )

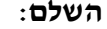

שם הפונקציה - .......................................................

לפונקציה יש פרמטר אחד ושמו - ....................................

גוף הפונקציה מורכב מהוראת cond יחידה. מדוע יש צורך בהוראת תנאי? מדוע הכנו <u>שלוש</u> שורות להוראת התנא*י*?

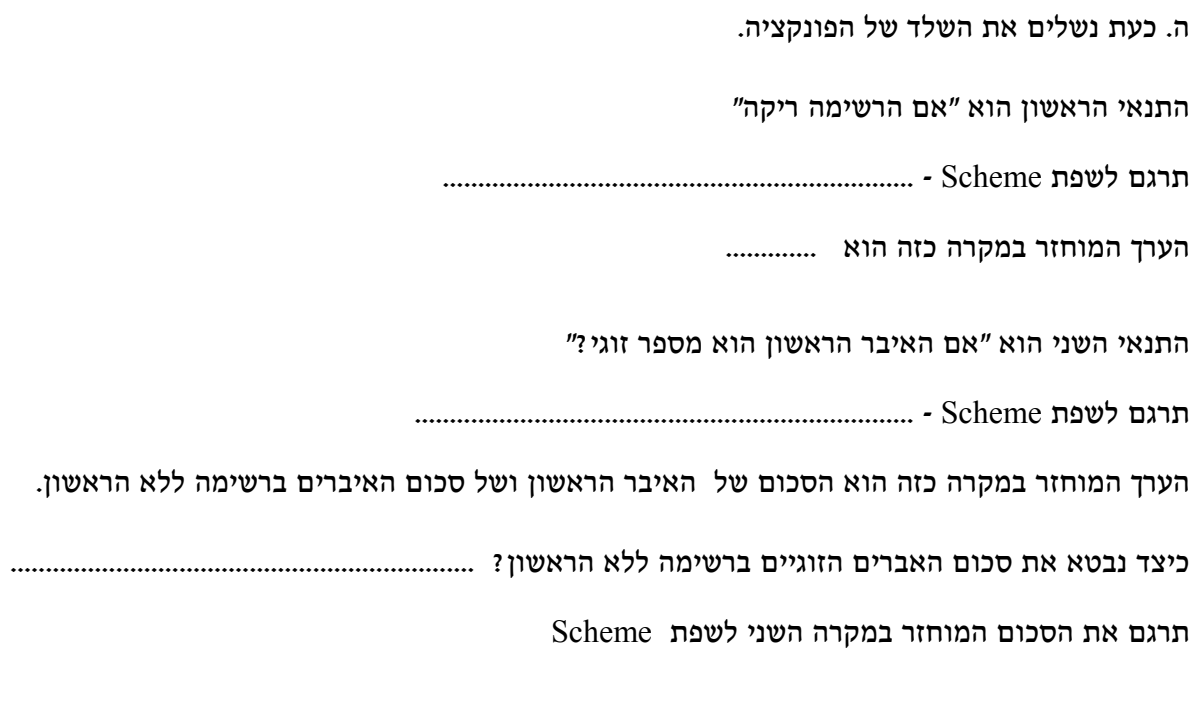

אחרת, סכום האברים הזוגיים ברשימה שווה "לסכום האברים הזוגיים ברשימה ללא הראשון"

תרגם לשפת Scheme - .......................................................................

השלימו את הפונקציה even-sum

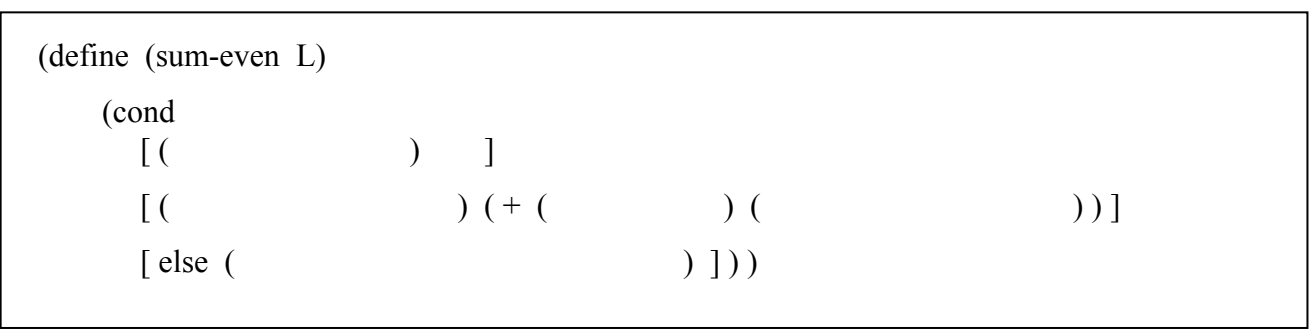

ו. לחצו על כפתור execute ובדקו מה מחזירה הפונקציה even-sum עבור הרשימות הבאות

 $(23452)$  - $( 10 20 30 40 )$  - $(7 -5 12 -2 3)$  -

#### **דוגמה שלישית: הוצאת איבר מרשימה**

נפתח אלגוריתם רקורסיבי להוצאת איבר כלשהו מרשימה.

למשל, אם נוציא מהרשימה ( 40 30 20 10 ) את האיבר השני, נקבל את הרשימה ( 40 30 10 ) אם נוציא מהרשימה ( what a nice day ) את האיבר השלישי, נקבל את הרשימה ( what a day

א. כתבו פונקציה -1without שמקבלת רשימה ומחזירה אותה ללא האיבר הראשון.

למשל, בתגובה להוראה ( ( 40 30 20 10 )' -1without ( נקבל את הרשימה ( 40 30 20 )

ב. כתבו פונקציה -2without שמקבלת רשימה ומחזירה אותה ללא האיבר השני.

למשל, בתגובה להוראה ( ( 40 30 20 10 )' -2without ( נקבל את הרשימה ( 40 30 10 )

ג. לפני שנכתוב את הפונקציה -3without נבדוק האם ניתן להעזר בפונקציות הקודמות. נניח שהרשימה המקורית היא ( 60 50 40 30 20 10 ) ונבדוק מה יחזירו הפונקציות הקודמות

( without-1 '( 10 20 30 40 50 60 ) )  $\Rightarrow$  ( 20 30 40 50 60 ) ( without-2 '( 10 20 30 40 50 60 ) )  $\Rightarrow$  ( 10 30 40 50 60 )

> כעת אנחנו רוצים לכתוב פונקציה שתוציא מהרשימה את האיבר השלישי שלה. כלומר,

( without-3 '( 10 20 30 40 50 60))  $\Rightarrow$  ( 10 20 40 50 60)

כיצד נוכל להעזר בפונקציות הקודמות?

במקום להוציא את האיבר השלישי מהרשימה

נוציא את האיבר השני מהרשימה ללא האיבר הראשון ונקבל

( without-2 ( rest '( 10 20 30 40 50 60 ) ) )

 $\implies$  ( without-2 '(20 30 40 50 60))

 $\implies$  ( 20 40 50 60)

כל שנותר לנו הוא להחזיר את האיבר הראשון. כלומר,

( cons 10 [ without-2 ( rest '( 10 20 30 40 50 60 ) ) ] )

 $\implies$  (cons 10 '(20 40 50 60))

 $\Rightarrow$  ( 10 20 40 50 60)

במילים אחרות, כדי להוציא מרשימה את האיבר השלישי שלה, אפשר להחזיר את האיבר הראשון לרשימה המתקבלת מהוצאת האיבר השני מהרשימה ללא האיבר הראשון. הפונקציה בשלמותה תראה כך -

(define (without-3 L)

(cons ( first L ) [ without-2 ( rest L  $)$  ]  $)$ )

הגדירו את הפונקציה על המחשב ובידקו אותה.

ד. באופן דומה, השלימו את הפונקציה שמוציאה מהרשימה את האיבר הרביעי שלה.

(define (without-4 L)  $\text{(cons (first L) [} \qquad \qquad \text{[1]})$ 

הגדירו את הפונקציה על המחשב ובידקו אותה.

ה. נתבונן כעת בשתי הפונקציות האחרונות:

(define (without-3 L)

(cons ( first L ) [ without-2 ( rest L  $)$  ]  $)$ )

(define (without-4 L)

(cons ( first L ) [ without-3 ( rest L  $)$ ]))

נסחו במילים שלכם מה משותף לשתי הפונקציות האחרונות.

ו. נכתוב את הפונקציה הכללית without שמוציאה איבר כלשהו (במקום n (מהרשימה L.

(define (without n L)

(cond

 $[ (= n 1) (rest L )]$ [ else ( cons ( first L )  $\{$  without ( sub1 n ) ( rest L  $)\}$  ) ] ) )

 $( = n 1)$  הסבירו מדוע התנאי הראשון הוא

הסבירו מדוע במקרה הראשון מוחזרת שארית הרשימה ( rest L )

הגדירו את הפונקציה without על המחשב ובידקו אותה.

# **חלק שני: רקורסיה לינארית**

#### **תרגיל 1**

כתבו פונקציה שמקבלת רשימה של מספרים ומחזירה את מספר האברים שערכם אי-זוגי ברשימה. למשל, בתגובה להוראה ( (48 1 10 9 2 11 3 60 4)' odd-count ( יוחזר 4 .

#### **תרגיל 2**

א. כתבו פונקציה שמקבלת רשימה ומחזירה את המספר הראשון שמופיע ברשימה (ידוע שיש לפחות אחד). 15 יוחזר) (first-number '(a b 15 c d 93 e f) וחזר

> ב. כתבו פונקציה שמקבלת רשימה ומחזירה את המספר **האחרון** שמופיע ברשימה. 93 יוחזר (last-number '(a b 15 c d 93 e f) ) למשל, בתגובה להוראה רמז: אפשר להעזר בפונקציה מהסעיף הקודם ולכתוב פונקציה לא רקורסיבית.

כתבו פונקציה שמקבלת רשימה ואיבר item ומחזירה את המיקום (הראשון) של item בתוך הרשימה. 5 יוחזר (place 'e '(a b c d e f) ) למשל, בתגובה להוראה

#### **תרגיל 4**

כתבו פונקציה שמקבלת רשימת מספרים ומחזירה את המספר הגדול ביותר שמופיע ברשימה (מקסימום).

#### **תרגיל 5**

הפונקציה הבאה מקבלת רשימת מספרים. בדקו מה היא מחזירה ותנו לה שם משמעותי.

(define (sod L)

(cond

 $\lceil$  ( empty? L ) '( ) ] [ else ( cons  $(* 2 (first L)) (sod (rest L))$  ) ) ]

א. כתבו פונקציה רקורסיבית שמקבלת רשימה של מספרים חיוביים ומחזירה רשימה של שורשי המספרים. (תזכורת: הפונקציה sqrt מקבלת מספר ומחזירה את השורש הריבועי שלו).

למשל, עבור הרשימה ( 1 25 0 64 100 )' תוחזר הרשימה ( 1 5 0 8 10) .

ב. כתבו פונקציה רקורסיבית שמקבלת רשימה של רשימות ומחזירה רשימה של איבריהם הראשונים. . (my good dad ) התוחזר הרשימה ((my cat) (good morning) (dad and mom) ) למשל, עבור

הפונקציות בתרגיל 6 מקבלות רשימה (רשימת קלט) ומחזירות רשימה (רשימת פלט).

לכל איבר ברשימת הקלט מותאם איבר ברשימת הפלט. התאמה כזו נקראת **פונקצית מיפוי**.

#### **תרגיל 7**

כתבו פונקציות רקורסיביות המבצעות את המיפויים הבאים:

1.  $($  (a b c) (1 2) (3 4 5))  $\Rightarrow$  ( (c b a) (2 1) (5 4 3))

2. '( (a b c) (x y) (10 15 20 25) )  $\Rightarrow$  (3 2 4)

הפונקציה הבאה מקבלת רשימת מספרים.

(define (sod L)

(cond

 $\lceil$  ( empty? L ) '( ) ]  $[(\text{ negative? } (\text{first L})) (\text{sod } (\text{rest L}))]$ [ else ( cons ( sqrt ( first L ) ) ( sod ( rest L ) )  $($  )  $)$ 

בדקו מה מחזירה הפונקציה עבור הרשימות הבאות

 $(64 -4 100 25 -25)$  - $(1 49 -9 -16 81 4)$ 

תנו לפונקציה שם משמעותי - ....................................

#### **תרגיל 9**

א. כתבו פונקציה שמקבלת רשימה כלשהי ומחזירה רשימה רק של המספרים. למשל:

(only-numbers '( 1 a (one two three) 2.5 hello -3 97)  $\Rightarrow$  ( 1 2.5 -3 97)

ב. כתבו פונקציה שמקבלת רשימה כלשהי ובונה רשימה חדשה **ללא** הרשימות שבה.

הפונקציות בתרגילים 8-9 מקבלות רשימה (רשימת קלט) ומחזירות רשימה (רשימת פלט). לכל איבר ברשימת הקלט שמקיים תנאי מסוים, מותאם איבר ברשימת הפלט. התאמה כזו נקראת **פונקצית סינון**.

יחידת הלימוד פותחה על-ידי: **מגוון – מחקר ופיתוח בהוראת מדעי-המחשב** המחלקה להוראת הטכנולוגיה והמדעים, הטכניון

פונקציה מהסוג **ללא הראשון** היא מקרה פרטי של פונקצית סינון. הפונקציה מחזירה את הרשימה ללא האיבר הראשון ברשימה שמקיים תנאי כלשהו.

כתבו פונקציה שמקבלת רשימה ומחזירה את הרשימה ללא האיבר הראשון שהוא מספר זוגי.

#### **תרגיל 11**

פונקציה דומה לפונקציה מסוג **ללא הראשון** היא פונקציה מסוג **החלף ראשון** שמחזירה רשימה שבה מוחלף האיבר הראשון המקיים תנאי מסוים בנתון כלשהו.

למשל, כתבו פונקציה שמחליפה את המספר הראשון ברשימה במילה number .

#### **תרגיל 12**

א. כתבו פונקציה שמקבלת שני מספרים ורשימה ריקה. הפונקציה תחזיר את הרשימה כשהיא מכילה את כל המספרים שבין המספר הקטן והמספר הגדול. ( between 3 6 °( )  $\Rightarrow$  °( 3 4 5 6) לדוגמה,

ב. כתבו פונקציה שמקבלת שני מספרים, ומחזירה רשימה שמכילה את כל המספרים שבין המספר הקטן והמספר הגדול. לדוגמה. ( 6 5 4 3 )<sup>2</sup>  $\ominus$  6 ( 6 between)

# **חלק שלישי: פונקציות מספריות**

#### **תרגיל 13**

. בדקו מה מחזירה הפונקציה הבאה עבור  $( f 4 )$ .

(define (f n)

$$
\begin{array}{c}\n\text{(cond} \\
\left[\text{(= n 1) 1}\right] \\
\text{[ else (+ (f (- n 1)) (* 2 n))]})\n\end{array}\n\qquad\n\begin{array}{c}\n\overline{f(1)} = 1 \\
\overline{f(n)} = f(n-1) + 2 * n\n\end{array}
$$

ב. שנו את הפונקציה המקורית ארבע פעמים לפי העמודה הימנית והשלימו את הטבלה הבאה:

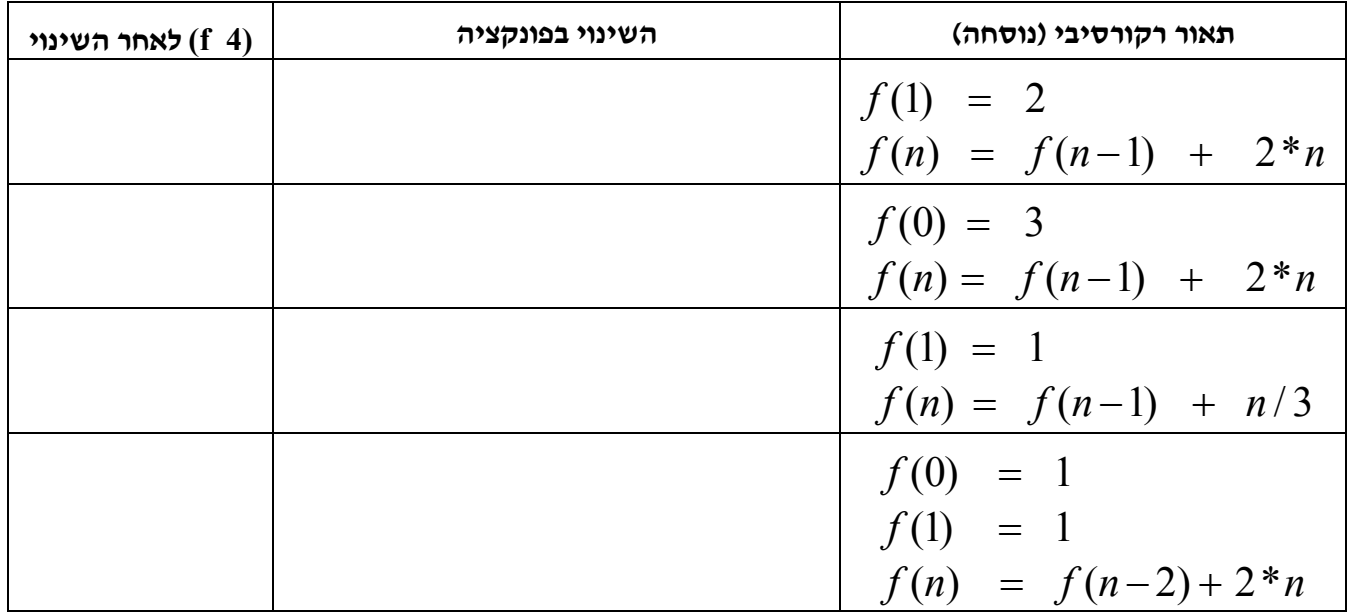

#### **תרגיל 14**

א. בדקו מה מחזירה הפונקציה הבאה עבור (2 3 nice(

(define (nice a b)

 (cond  $[ (= a 0) 1 ]$  $\lceil$  else (\* 2 ( nice (- a 1) (+ b 1)))]))

נסחו במילים שלכם מה מבצעת הפונקציה.

- $\pmod{[}$  ( = a 0) ב. אם נשנה את תנאי העצירה כך ב. כיצד ישפיע השינוי הזה על הפונקציה? בדקו את השערתכם.
- ג. אם נשנה את תנאי העצירה כך  $[$  (  $($   $\leq$   $a$   $]$   $($   $\leq$   $a$   $)$ כיצד ישפיע השינוי הזה על הפונקציה? בדקו את השערתכם.
- $\pmod{[(\leq a\ 1)\ b]}$  ד. אם נשנה את תנאי העצירה כך כיצד ישפיע השינוי הזה על הפונקציה? בדקו את השערתכם.
- ה. אם נשנה את תנאי העצירה כך [ 1 ( 1 b [ ( > cond( כיצד ישפיע השינוי הזה על הפונקציה? בדקו את השערתכם.
- ו. מה צריך להיות תנאי העצירה כך שעבור b שלילי, הפונקציה תחזיר  $2^{|\mathsf{b}|}$  2\*5 הריצו את הפונקציה המעודכנת כדי לבדוק. למשל, (5- 50 nice) צריכה להחזיר את המספר 160.
	- ז. נשנה את תנאי העצירה כך  $[$   $($   $($   $1 )$   $($   $)$   $($   $)$   $]$   $[$ אילו ערכים של a ו- b יגרמו עכשיו לעצירת הפונקציה? מה מבצעת הפונקציה כעת?

#### פרק חמישי: פונקציות רקורסיביות 30

ח. הטבלה הבאה מסכמת את השינויים בתנאי העצירה של הפונקציה nice. השלימו אותה.

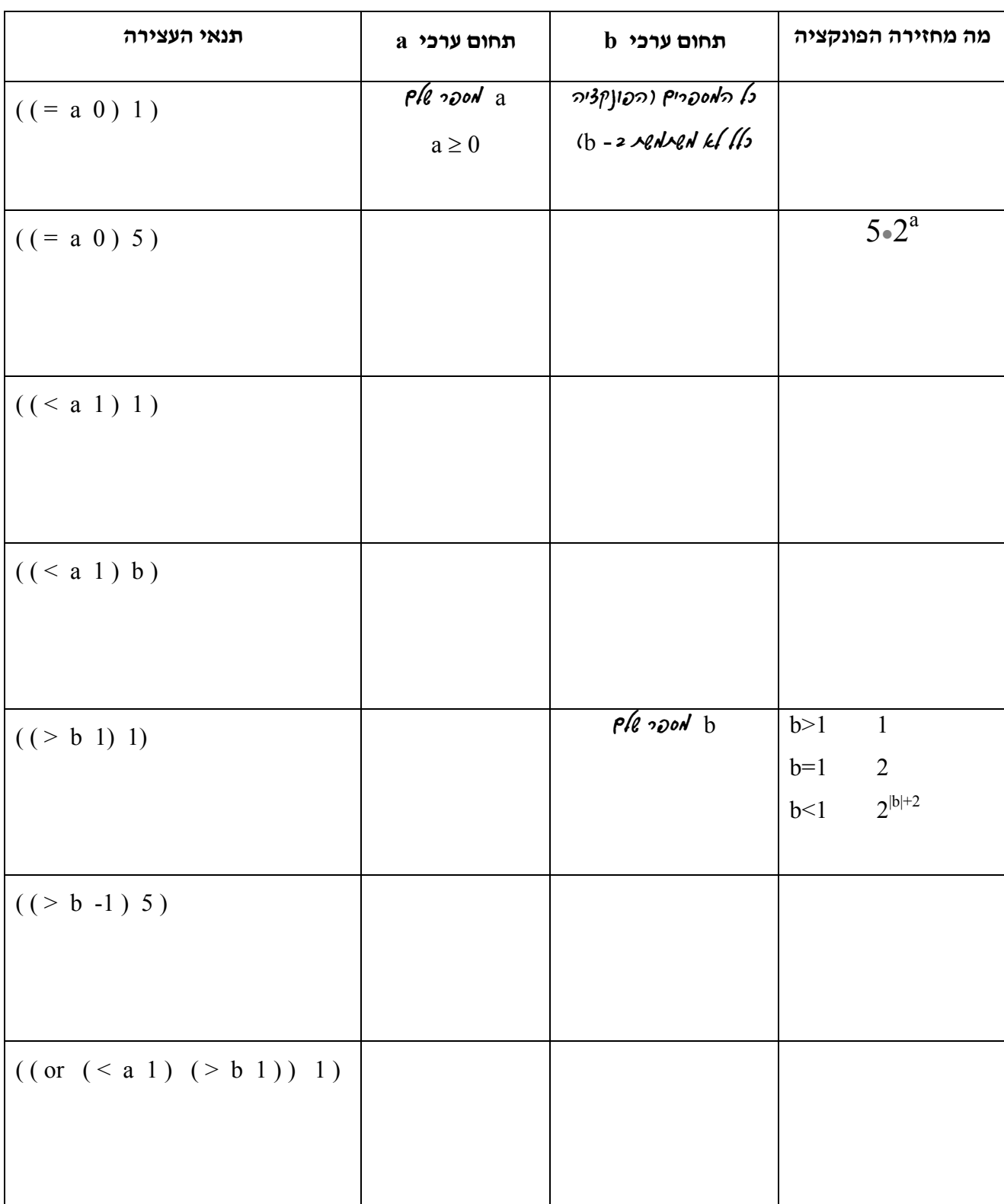

## **חלק רביעי: מיפוי (MAP (וסינון (FILTER(**

#### **תרגיל 15**

כתבו פונקציה שמקבלת רשימה של מספרים ומחזירה רשימה של מכפלתם ב- .2 לדוגמה, בתגובה להוראה ( (6 18 1.5 2)' double ( הפונקציה תחזיר (12 36 3 4)

#### **תרגיל 16**

כתבו פונקציה שמקבלת רשימה של רשימות ומחזירה את כל הרשימות שאורכן גדול מ- .3 ( big3 '( (x y) (a b c d e) (1 2 3 4) ) לדוגמה, בתגובה להוראה (  $($  ( (a b c d e) (1 2 3 4) ) הפונקציה תחזיר את הרשימה

#### **תרגיל 17**

כתבו פונקציה שמקבלת רשימת מספרים ומחזירה את רשימת הריבועים של כל המספרים הגדולים מ- .8 לדוגמה, בתגובה להוראה ( (10 8 5 12 )'  $\frac{\text{sq-big8}}{2}$  הפונקציה תחזיר את הרשימה ( 100 144 )  $\mathrm{x}^2$  תזכורת: הביטוי ( 2 x  $\mathrm{expt}$  x ) מחזיר את

כתבו פונקציה שמקבלת שתי רשימות של מספרים, ומחזירה רשימה של מכפלות האיברים התואמים. לדוגמה, בתגובה להוראה ( ( 7 10 2 3 )' (10 8 5 2 )' mult ( תוחזר הרשימה ( 70 80 10 6 ) **שימו לב: חשוב שהרשימות יהיו באותו אורך**

#### **תרגיל 19**

כתבו פונקציה שמקבלת שלוש רשימות של מספרים, ומחזירה רשימה של ממוצעי האיברים התואמים. לדוגמה, בתגובה להוראה ( ( -2 8 0 4 )' ( 10 10 10 10 )' ( 4 3 2 1 )' ave ( הפונקציה תחזיר את הרשימה ( 4 7 4 5 )

#### **תרגיל 20**

כתבו פונקציה שמקבלת שתי רשימות של ציונים ומשווה בין ציונים במקומות התואמים. הפונקציה תחזיר רשימה שמורכבת מהמילים equal worse better בהתאם לתוצאות ההשוואה. לדוגמה, בתגובה להוראה ( ( 60 100 59 75 )' ( 60 80 59 100 )' compare ( הפונקציה תחזיר את הרשימה ( better equal worse equal ) **שימו לב: חשוב שהרשימות יהיו באותו אורך**

המטרה בתרגיל זה היא לבנות פונקצית סינון כללית - **filter**, שהשלד שלה מופיע בהמשך. כדי לסייע בבניית הפונקציה הכללית נביא שתי פונקציות:

```
• פונקציה 1filter מקבלת רשימה כלשהי ומחזירה רק את המספרים.
```
(define (filter1 L)

(cond

```
[ ( empty? L ) '( ) )
\lceil ( number? ( first L ) ) ( cons ( first L ) ( filter1 ( rest L ) ) ) ]
\lceil else ( filter1 ( rest L ) ) ] ) )
```
• פונקציה 2filter מקבלת רשימה כלשהי ומחזירה רק את הרשימות שאורכן בדיוק .2 (define (filter2 L)

(cond

```
[ ( empty? L ) '( ) )
[(\text{length2? } (\text{first } L)) (\text{const } L) (\text{first } L))]\lceil else ( filter2 ( rest L ) ) ] ) )
```
(define (length2? L)

 $(\text{equal}$ ? ( $\text{length} \ L$ ) 2)

א. השלימו את הגדרת פונקצית הסינון הכללית.

(define (filter ................... L)

(cond

 $[$  ( empty? L ) '( ) )

[ ( ................. ( first L ) ) ( cons ( first L ) ( filter ................. ) ) ]

[ else ( ...................................................... ) ] ) )

ב. הריצו במחשב כדי לבדוק, למשל כך - ( (3 4 500) (filter number? '(a 3 b 4 500)

# **חלק חמישי: פונקציות רקורסיביות לוגיות**

#### **תרגיל 22**

א. בדקו מה מחזירה הפונקציה הבאה ותנו לה שם משמעותי

(define (sod L)

(cond

 $[$  (empty? L) #t ]  $[( not (number? (first L)) ) #f ]$  $\lceil$  else (sod (rest  $L$ ))]))

ב. כתבו פונקציה בוליאנית שמקבלת רשימת מספרים ובודקת האם כולם זוגיים. לדוגמה,

( all-even? '( 2 88 46 -10 ) )  $\Rightarrow$  #t , ( all-even? '( 2 88 43 -10 ) )  $\Rightarrow$  #f

ג. כתבו פונקציה בוליאנית שמקבלת רשימה ובודקת האם זו רשימה שטוחה. לדוגמה,

( flat? '( 2 shalom 47.4 -10 ) )  $\Rightarrow$  #t , ( flat? '( 2 (good day) 47.4 -10 ) )  $\Rightarrow$  #f תזכורת: רשימה שטוחה היא רשימה שאף אחד מאיבריה אינו רשימה.

ד. כתבו פונקציה בוליאנית שמקבלת רשימה ובודקת האם יש בה לפחות מספר אחד. לדוגמה,

( has-number? '( this is 1 example )  $\Rightarrow$  #t, ( has-number? '( no numbers here )  $\rangle \Rightarrow$  #f

### **חלק שישי: כלים לעיבוד רשימות**

#### **תרגיל 23**

כלי שימושי לעיבוד רשימות הוא הפונקציה upto" ) עד ל-" ).

הפונקציה מקבלת רשימה L ואינדקס n ומחזירה את n האיברים הראשונים ברשימה (עד לאיבר ה-n, כולל איבר זה). לדוגמה,

( upto '( alon gila roni miri moti yael ) 3 )  $\Rightarrow$  ( alon gila roni ) ( upto '( 10 (2.5 3.5) x hello ) 2 )  $\Rightarrow$  ( 10 ( 2.5 3.5 ) )

כתבו את הפונקציה.

#### **תרגיל 24**

כלי שימושי נוסף הוא הפונקציה from" ) מ-" ).

הפונקציה מקבלת רשימה L ואינדקס n ומחזירה את איברי הרשימה מהמקום ה - n ואילך. לדוגמה,

( from '( alon gila roni miri moti yael ) 3 )  $\Rightarrow$  ( roni miri moti yael ) ( from '( 10 (2.5 3.5) x hello ) 2 )  $\Rightarrow$  ( ( 2.5 3.5) x hello )

כתבו את הפונקציה.

א. השתמשו בכלים from, upto כדי להגדיר פונקציה חדשה - (between L a b), אשר מחזירה את איברי הרשימה L מהמקום ה- a עד המקום ה- b. דוגמאות:

( between '( alon gila roni miri moti yael ) 3 5 )  $\Rightarrow$  ( roni miri moti ) ( between '( 10 (2.5 3.5) x hello ) 2 3 )  $\implies$  ( ( 2.5 3.5 ) x )

שימו לב: הפונקציה between איננה רקורסיבית.

 $x$  ב. השתמשו בכלים from, upto כדי להגדיר פונקציה חדשה - (insert L x n), אשר מכניסה את האיבר  $: L$  למקום ה- n ברשימה  $L$  . דוגמאות

( insert '( alon dalya roni miri ) 'gadi 3 )  $\Rightarrow$  ( alon dalya gadi roni miri ) ( insert '( 10 (2.5 3.5) x hello ) '(a b c) 2 )  $\Rightarrow$  ( 10 (a b c) (2.5 3.5) x hello )

. הגדירו את הפונקציה insert כפונקציה רקורסיבית, ללא שימוש בכלים from, upto .

כתבו פונקציה לעדכון רשימה. הפונקציה מקבלת רשימה, איבר לעדכון ואיבר חדש שצריך לבוא במקומו, ומחזירה את הרשימה המעודכנת. ניתן להגדיר את הפונקציה באופן רקורסיבי או באמצעות כלים לעיבוד רשימות. דוגמאות:

( update '( alon gila roni miri ) 'gila 'sofi )  $\Rightarrow$  ( alon sofi roni miri ) ( update '( a  $(x y z) b 3$ ) 3 'c )  $\Rightarrow$  ( a  $(x y z) b c$ ) ( update '( a b a 3) 'a 'c )  $\Rightarrow$  ( c b a 3)

שימו לב - בדוגמה האחרונה האיבר a מופיע פעמיים ברשימה, אבל הוא מוחלף ב-c רק בפעם הראשונה.

#### **תרגיל 27**

הגדירו פונקציה חדשה  $outn שמקבלת רשימה L ואינדקס n ומחזירה את הרשימה ללא האיבר המופיע ברשימה$ במקום ה- n. הוסיפו לפונקציה בדיקה שהרשימה מכילה לפחות n איברים. לדוגמה,

( butn '( alon gila roni miri ) 2 )  $\Rightarrow$  ( alon roni miri )

#### **תרגיל 28**

הפונקציות append , list הן פונקציות נוספות לבנית רשימות. בדקו את הפונקציות הללו וסכמו את ההבדלים בין שלוש הפונקציות append , list ו- cons.

למשל,

( cons '(hello friend) '(15 20 25) ) ( list '(hello friend) '(15 20 25) ) ( append '(hello friend) '(15 20 25) )

### **חלק שביעי: עיבוד רשימות לא שטוחות**

#### **תרגיל 29**

לפניכם שתי פונקציות שמקבלות רשימות לא שטוחות של מספרים.

(define (sum-all L)

(cond

 $\lceil$  (empty? L) 0 ]  $[$  ( list? ( first L ) )  $(+$  (sum-all (first L)) (sum-all (rest L)))]  $[$  else  $(+ ($  first  $L) ($  sum-all  $($  rest  $L)$  $))$  $]$  $)$ 

(define (count-all-even L)

(cond

 $\lceil$  (empty? L) 0 ]  $\lceil$  ( list? ( first L ) )  $(+$  ( count-all-even ( first L ) ) ( count-all-even ( rest L ) ) ) ]  $[($  even? (first L)) (add1 (count-all-even (rest L)))]  $\lceil$  else ( count-all-even ( rest  $\lceil$  )  $\rceil$  )  $\rceil$ )

הגדירו אותן על המחשב ובדקו את ההוראות הבאות:

 $(sum-all '(1 ( 2 20) ( 3 30 300) ))$  $(sum-all '( (1 2 3) (4 5 6 7) (8 9 10)))$ ( count-all-even '( 1 ( 2 20 ) ( 3 30 300 ) ) )  $\text{(count-all-even '((1 2 3) (4 5 6 7) (8 9 10)))}$ 

הסבירו מה מבצעות שתי הפונקציות:

א. כתבו פונקציה שמקבלת רשימה לא שטוחה ומחזירה את סכום המספרים האי-זוגיים המופיעים ברשימה או בתת-אבריה. לדוגמה ( ( ( 12 11 10 ) 9 ( 6 5 4 2 2 ) 1)' sum-all-odd ( תחזיר 29 (כי 1+3+5+9+11)

ב. כתבו פונקציה שמקבלת רשימה לא שטוחה ומכפילה את כל מספריה פי 2. לדוגמה,

 $(\text{double-all } (3 (10 20 30) 15 7 (8 4 2 1))) \Rightarrow (6 (20 40 60) 30 14 (16 8 4 2))$ 

א. כתבו פונקציה שמוחקת מרשימה לא שטוחה את כל ההופעות של איבר מסוים x. לדוגמה, בעקבות ההוראה

( without-all '( 3 ( 1 2 3 4 ) ( 15 7 8 ) 20 ( -5 3 15 ) 66 ) 3 )

נקבל את הרשימה הבאה שנמחקו ממנה כל ההופעות של המספר 3

 $((1 2 4) (15 7 8) 20 (-5 15) 66)$ 

ב. כתבו פונקציה שמקבלת רשימה לא שטוחה של מספרים חיוביים ומחזירה את המספר הגדול ביותר המופיע ברשימה או בתת-אבריה. לדוגמה,

 $(max-all '(( 1 2 3) ( 90 9 19) 89 63 ( 5 23 1 -5 7))) \Rightarrow 90$ 

ג. כתבו פונקציה שמקבלת רשימה לא שטוחה ומבצעת היפוך של כל אבריה. לדוגמה,

( reverse-all '( 100 ( 1 2 3 4) ( 5 6 7) 55 )  $\Rightarrow$  ( 55 ( 7 6 5) ( 4 3 2 1) 100 )

א. בדקו מה מחזירה הפונקציה הבאה ותנו לה שם משמעותי

(define (sod L) (cond  $[$  ( empty? L ) #t ]  $[( \text{list?} (\text{first } L)) (\text{and } { \text{ sod } (\text{first } L) } ) \{ \text{ sod } (\text{rest } L) \})]$  $[( not ( number? ( first L)) ) #f ]$  $[$  else  $($  sod  $($  rest  $L$   $))$   $]$   $))$ 

ב. כתבו פונקציה בוליאנית שמקבלת רשימה לא שטוחה ובודקת האם כל המספרים המופיעים בה הם זוגיים. לדוגמה,

( all-even? '( 2 ( 12 44 900 ) ( 88 46 ) -10 62 ) )  $\Rightarrow$  #t  $(\text{all-even?}$  ' $(2 (12 44 9) (88 43) -10 62)$ )  $\Rightarrow$  #f

# **דף סיכום: פונקציות רקורסיביות**

פונקציה רקורסיבית היא פונקציה שקוראת לעצמה. או ליתר דיוק, גורמת להפעלה חוזרת של אותה הפונקציה אבל בדרך-כלל עם ערכים שונים של פרמטרים אקטואליים.

#### **מרכיבים בסיסיים בפונקציה רקורסיבית:**

- תנאי עצירה (מקרה בסיסי) שפועל על אחד מהפרמטרים של הפונקציה תנאי העצירה מגדיר מה מחזירה הפונקציה במקרה הפשוט ביותר (המקרה הבסיסי).
	- קריאה רקורסיבית או צעד רקורסיבי שגורם להפעלה החוזרת.
	- שינוי הפרמטרים בקריאה הרקורסיבית צריך להיות "בכיוון" של תנאי העצירה אם אין שינוי בפרמטר המתאים, הפונקציה (התהליך) לא תעצר.

#### **סוגי רקורסיה:**

- רקורסית קצה (recursion tail (- יוצרת תהליך חישובי איטרטיבי (לולאה).
	- רקורסיה אמיתית (מלאה) יוצרת תהליך רקורסיבי מלא.
	- רקורסיה לינארית (חד-ממדית) מכילה קריאה רקורסיבית יחידה.
	- רקורסיה מורכבת (רב-ממדית) מכילה יותר מקריאה רקורסיבית אחת.

הצגנו מספר תבניות לפונקציות רקורסיביות. בעמודים 43-44 תוכלו למצוא דוגמאות של התבניות השונות.

רקורסיה ניתן לתאר במספר דרכים שכל אחת מהן מדגישה היבט אחר. בעמודים 45-50 תוכלו למצוא שתי דוגמאות לתיאורים שונים של פונקציות רקורסיביות.

#### **מודלים של פונקציות רקורסיביות**

```
(define (sum-all L) 
     (cond 
        [ (empty? L ) 0 ]
        \lceil else (+ ( first L ) ( sum-all ( rest L ) ) \rceil ) )
(define (sum-even L) 
     (cond 
        \lceil (empty? L) 0 ]
        [( even? (first L)) (+ (first L) (sum-even (rest L)))]
        \lceil else ( sum-even ( rest \lceil ) ) ) )
(define (double L ) 
      (cond 
            [ ( empty? L ) '( ) ]
            [ else ( cons (* 2 (first L)) (double (rest L)) ) ) ]
(define (roots L ) 
      (cond 
            [ ( empty? L ) '( ) ]
            [ ( negative? ( first L ) ) ( roots ( rest L ) ) ]
            [ else ( cons ( sqrt ( first L ) ) ( roots ( rest L ) ) \text{]} ) )
```

```
(define (all-numbers? L) 
        (cond 
              [ (empty? L) #t ]
              [( not (number? (first L)) ) #f ][else (all-numbers? (rest L) ) ] )(define (has-number? L) 
        (cond 
              [ (empty? L) #f ]
              \lceil ( number? ( first L ) ) #t ]
              [ else ( has-number? ( rest L ) ) ] ))
(define (count-atoms-deep L) 
        (cond 
              \lceil (empty? L) 0 ]
              [( list? (first L)) ( + (count-atoms-deep (first L))
                                       ( count-atoms-deep ( rest L )) ][ else (+ ( first L ) ( count-atoms-deep ( rest L ) \) ) ] ))
(define (count-even-deep L)
```
(cond

 $\lceil$  (empty? L) 0 ]  $[($  even? (first L)) (add1 (count-even-deep (rest L)))]  $[($  list? (first L))  $($  + (count-even-deep (first L))  $($  count-even-deep  $($  rest  $L$   $))$   $]$  $\lceil$  else ( count-even-deep ( rest  $\lceil$  )  $\rceil$  )  $\rceil$ )

#### **דרכים שונות לתיאור פונקציה רקורסיבית - דוגמה ראשונה**

נתבונן בפונקציה fact שמקבלת מספר n ומחזירה את העצרת שלו. לדוגמה:

 $(\text{fact } 3) \implies 1 * 2 * 3 = 6$ 

#### **הגדרת הפונקציה**

(define (fact n) (cond  $[ (= n 0) 1 ]$  $\lceil$  else (\* n (fact (sub1 n)))]))

#### **תאור מילולי של הפונקציה עצרת !n**

הערך של **עצרת** עבור מספר טבעי כלשהו n הוא**:** אם n שווה ל – 0 הערך הוא **1** .

אחרת הערך הוא המכפלה של n בערך של **עצרת** עבור 1 - n .

#### **מודל ההצבה**

```
(fact 4) =
(* 4 (fact 3)) =(* 4 (* 3 (fact 2) ) =(* 4 (* 3 (* 2 (fact 1))) =(* 4 (* 3 (* 2 (* 1 (fact 0))) ) =(* 4 (* 3 (* 2 (* 1 1))) =(* 4 (* 3 (* 2 1)) ) =(* 4 (* 3 2 )) =(* 4 6) =24
```
#### **מודל המסגרות (גישת Down-Top(**

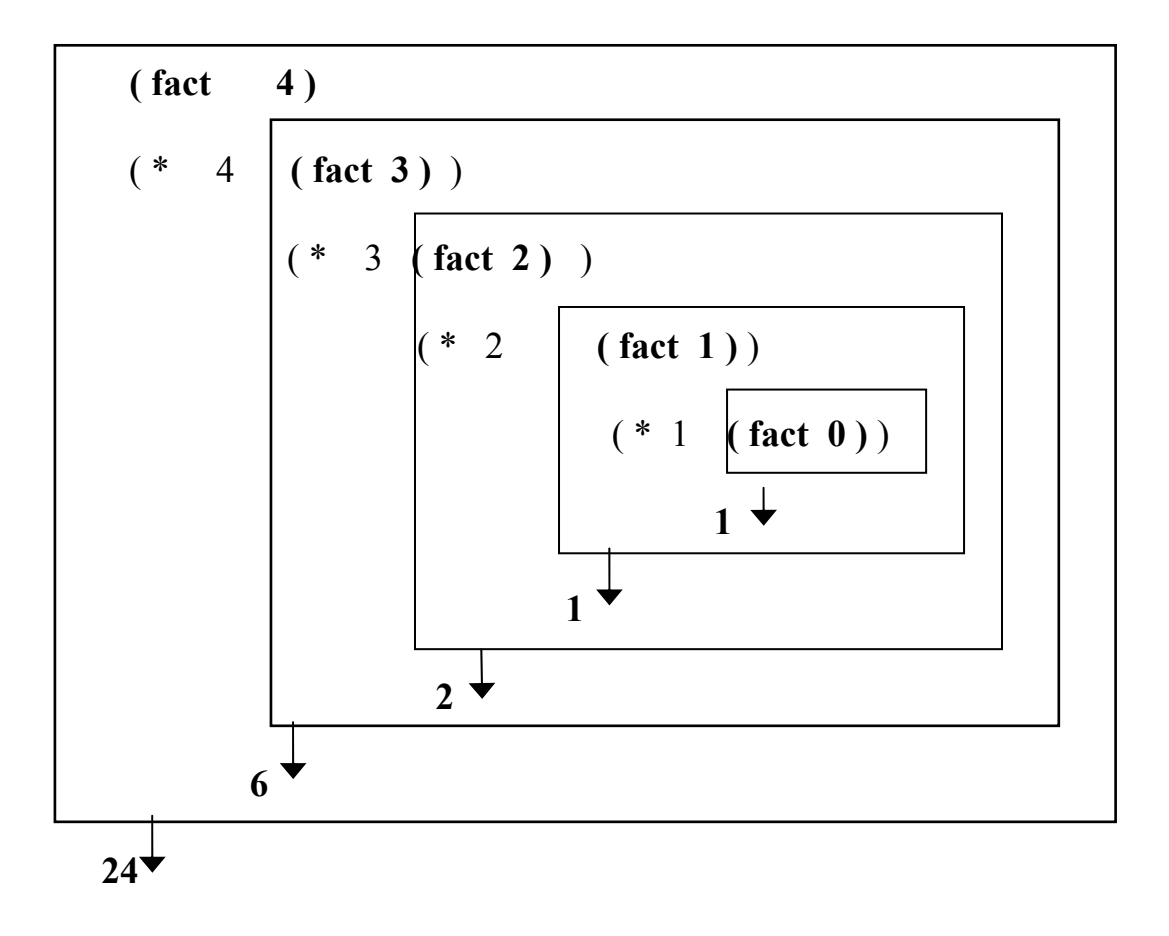

#### **מודל האנשים הקטנים**

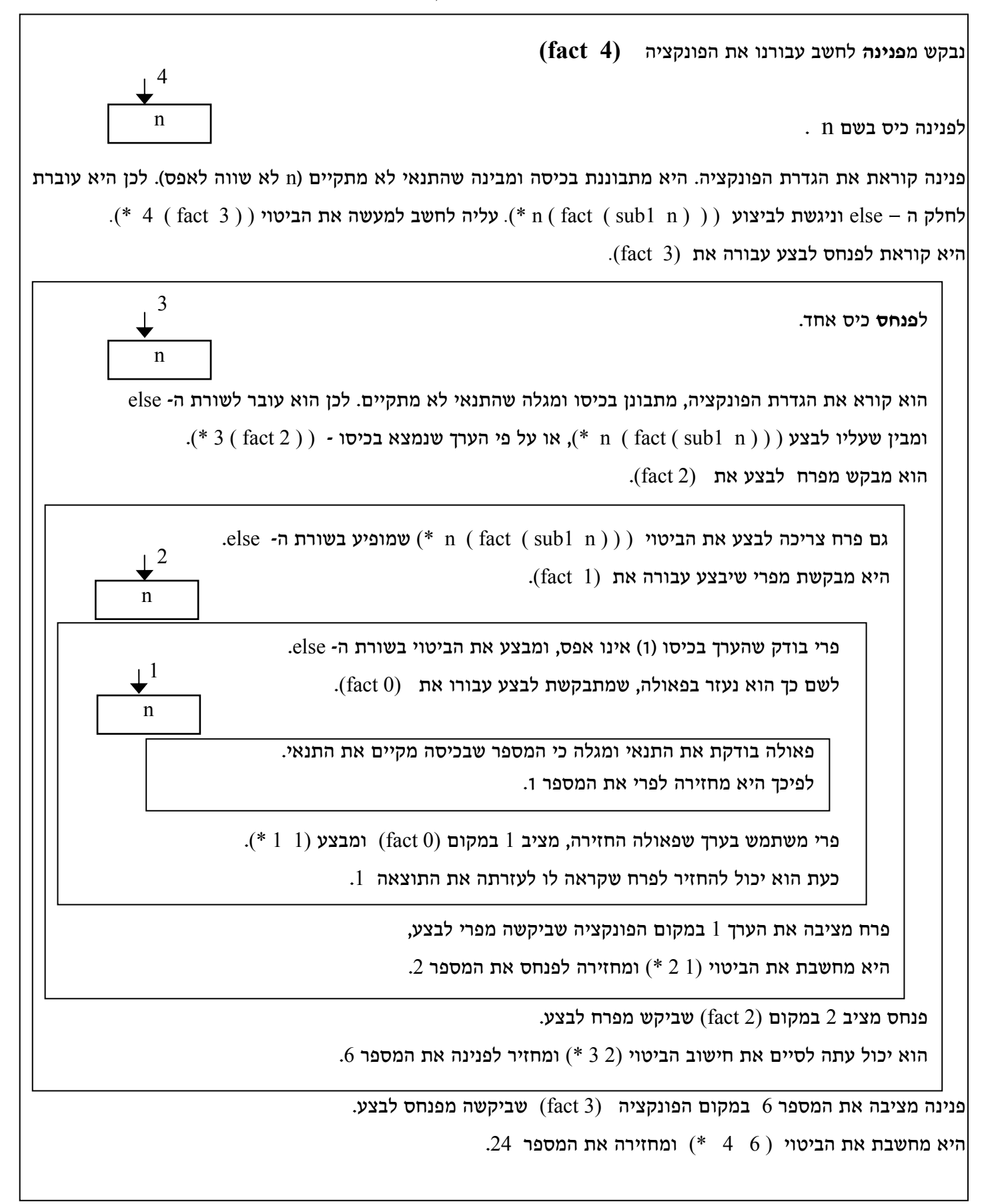

#### **דרכים שונות לתיאור פונקציה רקורסיבית - דוגמה שנייה**

: נתבונן בפונקציה count-atom שמקבלת רשימה  ${\rm L}$  ומחזירה את מספר האטומים שבה. לדוגמה

- ( count-atom '( alon gila ( roni miri ) moti ( yael 16 )  $\Rightarrow$  3
- ( count-atom '(  $(10 100) (3 9)$  squares )  $) \Rightarrow 1$
- $(\text{count-atom} \cdot (1948 \ 1977 \ 1999 \ 2000)) \Rightarrow 4$
- ( count-atom '( ( days and weeks ) )  $\Rightarrow$  0

#### **הגדרת הפונקציה**

(define (count-atom L)

(cond

 $\lceil$  (empty? L) 0 ]

 $[(atom? (first L)) (+ 1 (count-atom (rest L)))]$ 

[ else ( count-atom ( rest  $L$  )  $\{\})$  ) )

#### **תאור מילולי של הפונקציה**

**מספר-האטומים** ברשימה ריקה L הוא **0** .

**מספר-האטומים** ברשימה כלשהי L הוא:

אם האיבר הראשון של L הוא אטום

אז **מספר-האטומים** ב- L יהיה שווה ל**מספר-האטומים** ברשימת השארית (ללא הראשון) ועוד 1

אחרת **מספר-האטומים** ב- L שווה ל**מספר-האטומים** ברשימת השארית (ללא הראשון)

#### **מודל ההצבה**

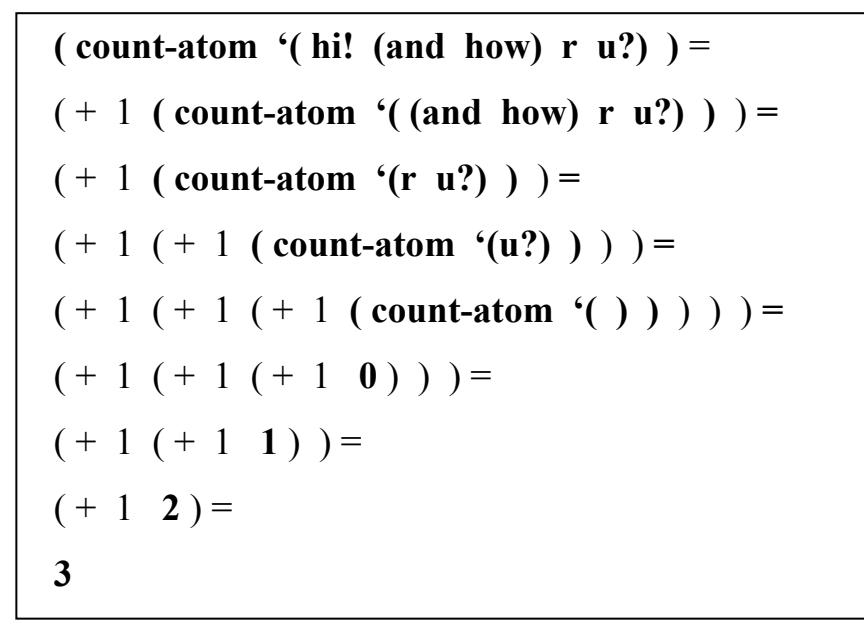

#### **מודל המסגרות (גישת Down-Top(**

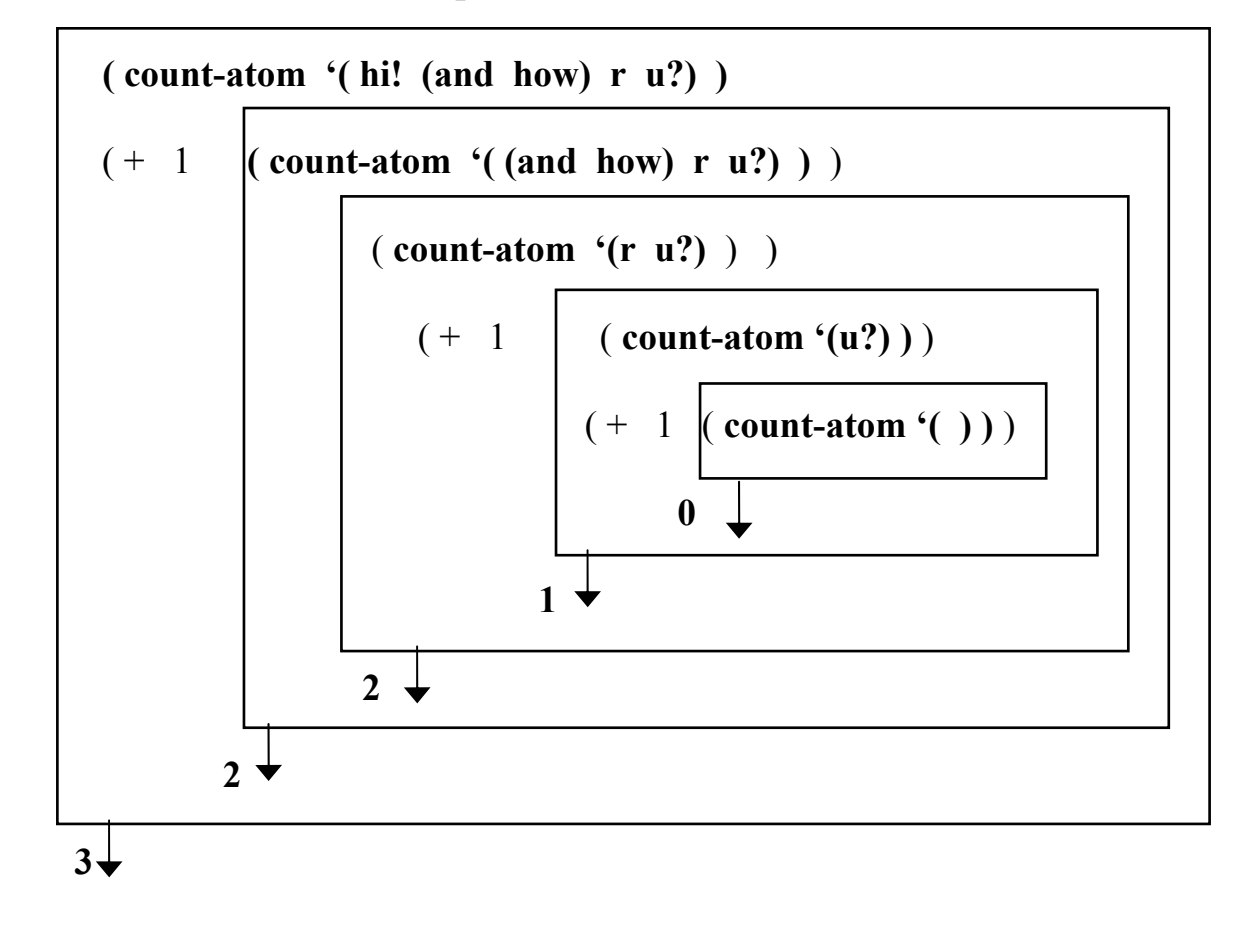

## **מודל האנשים הקטנים**

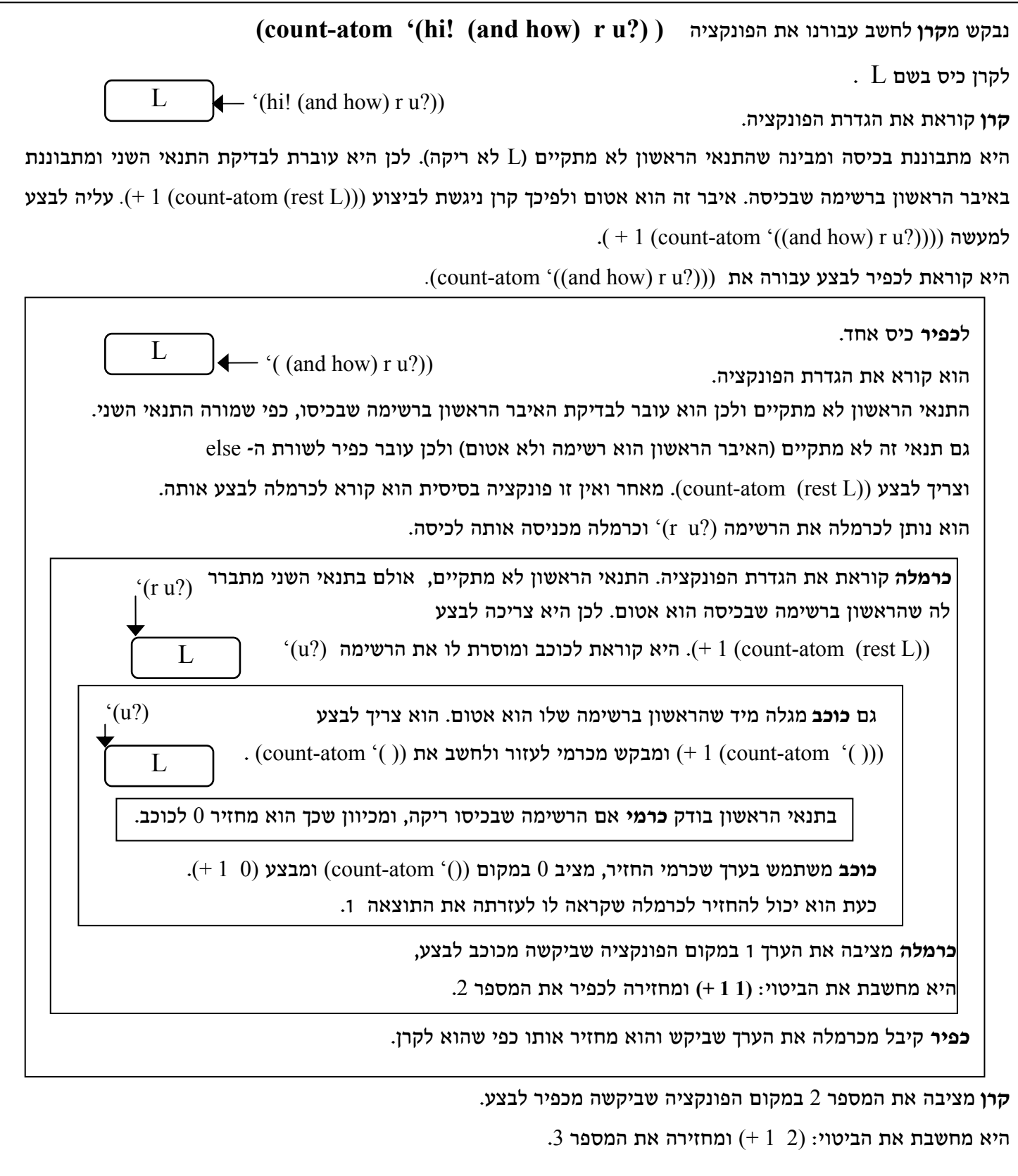

### **תרגילים נוספים: מבני נתונים מופשטים (Type Data Abstract(**

#### **תרגיל 33**

**מחסנית** היא מבנה נתונים המנוהל לפי מדיניות של אחרון-נכנס-ראשון-יוצא LIFO. לדוגמה, אם במחסנית נמצא כבר המספר 17 ועכשיו נכניס אליה גם את המספר 4 אז כאשר נוציא את האיבר שנמצא בראש המחסנית נקבל את 4 ואילו 17 ישאר בתוך המחסנית.

כדי שיהיה אפשר לעבוד עם מחסנית גם ב- Scheme נגדיר את הפונקציות הבאות:

- הפונקציה ?stack-empty מקבלת מחסנית, מחזירה t# אם המחסנית ריקה (ללא אברים) ו- f# אחרת.
	- הפונקציה top מקבלת מחסנית ומחזירה את האיבר הנמצא בראש המחסנית.
		- הפונקציה push מקבלת מחסנית ואיבר x.

הפונקציה מחזירה מחסנית חדשה שאליה הוכנס x בראש המחסנית.

• הפונקציה pop מקבלת מחסנית ומחזירה אותה ללא האיבר בראש המחסנית.

**כתבו את הפונקציות בשפת Scheme**

#### **תרגיל 34**

**תור** הוא מבנה נתונים המנוהל לפי מדיניות של ראשון-נכנס-ראשון-יוצא FIFO. לדוגמה, אם בתור נמצא כבר המספר 17 ועכשיו נכניס אליה גם את המספר 4 אז כאשר נוציא את האיבר שנמצא בראש התור נקבל את 17 ואילו 4 ישאר בתוך התור.

כדי שיהיה אפשר לעבוד עם תור גם ב- Scheme נגדיר את הפונקציות הבאות:

- הפונקציה ?queue-empty מקבלת תור, מחזירה t# אם התור ריק (אין בו אברים) ו- f# אחרת.
	- הפונקציה queue-in-first מקבלת תור ומחזירה את האיבר הנמצא בראש התור.
	- הפונקציה enter מקבלת תור ואיבר x. הפונקציה מחזירה תור חדש שאליו הוכנס x.

**מערך חד-ממדי** הוא מבנה נתונים שמאפשר לגשת אל כל אחד מנתוניו בעזרת אינדכס (מציין).

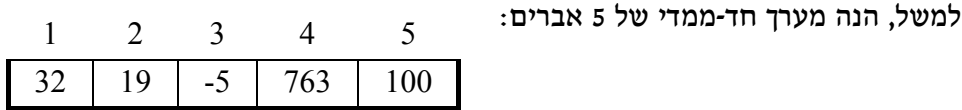

כדי שיהיה אפשר לעבוד עם מערך חד-ממדי גם ב- Scheme נגדיר את הפונקציות הבאות:

- הפונקציה get מקבלת מערך ומיקום מסוים ומחזירה את האיבר הנמצא במיקום המבוקש.
	- הפונקציה update מקבלת מערך, איבר x ומיקום.

הפונקציה מחזירה מערך חדש שבו מופיע האיבר x במיקום המבוקש (במקום האיבר הקודם).

• הפונקציה init מקבלת מערך ומאתחלת אותו (את כל האברים שלו) לערך מבוקש value.

**כתבו את הפונקציות בשפת Scheme**

#### **תרגיל 36**

**מערך דו-ממדי** (מטריצה) הוא מבנה נתונים שניתן לגשת לכל אחד מאבריו בעזרת שני אינדכסים. למשל, הנה מערך דו-ממדי:

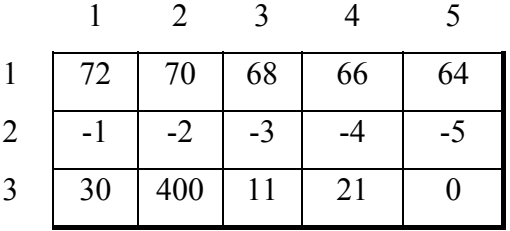

כדי שיהיה אפשר לעבוד עם מערך דו-ממדי גם ב- Scheme נגדיר את הפונקציות הבאות:

- הפונקציה get מקבלת מערך דו ממדי ושני אינדכסים ומחזירה את האיבר הנמצא במיקום המתאים.
- הפונקציה update מקבלת מערך דו ממדי, איבר x ומיקום. הפונקציה מחזירה מערך דו ממדי חדש שבו מופיע האיבר x במיקום המבוקש (במקום האיבר הקודם).
	- הפונקציה init מקבלת מערך דו ממדי ומאתחלת אותו לערך מבוקש value.
- הפונקציה row מקבלת מערך ומספר ומחזירה את כל השורה שזה האינדכס שלה (כמערך חד-ממדי)
	- הפונקציה column מקבלת מערך ומספר ומחזירה את כל העמודה שזה האינדכס שלה.
		- הפונקציה diagonal-main מקבלת מערך ומחזירה את האלכסון הראשי שלו.

**עץ** הוא מבנה נתונים המורכב מאברים המכונים "צמתים", כאשר לכל צומת יכולים להיות צמתים שהם "בנים" שלו. צמתים שאין להם בנים נקראים "עלים".

לדוגמה,

בעץ הזה יש שורש שערכו .1 לשורש הזה יש שני בנים. ערכו של הבן השמאלי הוא 2 וערכו של הבן הימני הוא .3  $a$ ,  $b$ ,  $A$  - לעץ יש 3 עלים וערכיהם

a ) (b) (A 2) (3) 1

כדי שיהיה אפשר לעבוד עם עץ גם ב- Scheme נגדיר את הפונקציות הבאות:

- הפונקציה ?empty-tree- מקבלת עץ, מחזירה  $\#$  אם העץ ריק ו- f# אחרת.
	- הפונקציה root מקבלת עץ ומחזירה את השורש שלו.
- הפונקציה son-left מקבלת עץ ומחזירה את הבן השמאלי שלו (איבר או תת-עץ).
- הפונקציה son-right מקבלת עץ ומחזירה את הבן הימני שלו (איבר או תת-עץ).
- הפונקציה ?in מקבלת עץ ואיבר x. הפונקציה מחזירה t# אם האיבר שייך לעץ ו- f# אחרת.
	- הפונקציה ?leaf מקבלת איבר בעץ ובודקת האם הוא עלה.
	- הפונקציה root-replace מקבלת עץ ושורש חדש ומחליפה את השורש של העץ.
		- הפונקציה left-replace מקבלת עץ ותת-עץ שמאלי ומחליפה אותו.
		- הפונקציה right-replace מקבלת עץ ותת-עץ ימני ומחליפה אותו.
	- הפונקציה leaf-first-find מקבלת עץ ומחזירה את העלה הראשון שהיא מוצאת בעץ.

**קבוצה** היא אוסף נתונים ללא חזרות וללא חשיבות לסדר ביניהם. לדוגמה, { 1 0 -59 7 32 6 } היא קבוצה.

כדי שיהיה אפשר לעבוד עם קבוצות גם ב- Scheme נגדיר את הפונקציות הבאות:

.1 פעולות על קבוצה יחידה

- הפונקציה ?empty-set- מקבלת קבוצה, מחזירה  $\#$  אם הקבוצה ריקה ו- f $\#$  אחרת.
- הפונקציה ?in מקבלת קבוצה ואיבר x. הפונקציה מחזירה t# אם האיבר שייך לקבוצה ו- f# אחרת.
	- הפונקציה item מקבלת קבוצה ומחזירה איבר אקראי מתוך הקבוצה.
- הפונקציה insert מקבלת קבוצה ואיבר x. הפונקציה מחזירה קבוצה חדשה שבה מופיע גם האיבר x.
	- הפונקציה delete מקבלת קבוצה ואיבר x. הפונקציה מחזירה את הקבוצה ללא x .
		- הפונקציה order מקבלת קבוצה ומחזירה את מספר האיברים בקבוצה.

.2 פעולות על שתי קבוצות

• הפונקציה intersection מקבלת שתי קבוצות ומבצעת חיתוך שלהן.

כלומר, הפונקציה מחזירה קבוצה חדשה שמורכבת רק מהאיברים שמופיעים בשתי הקבוצות.

• הפונקציה union מקבלת שתי קבוצות ומבצעת איחוד שלהן.

כלומר, הפונקציה מחזירה קבוצה חדשה שמורכבת מכל האיברים שמופיעים בשתי הקבוצות.

• הפונקציה ?contain מקבלת שתי קבוצות ומחזירה t# אם הקבוצה הראשונה מוכלת בשנייה

(כלומר כל האברים של הקבוצה הראשונה מופיעים בקבוצה השנייה), אחרת יוחזר f.#

- הפונקציה ?same מקבלת שתי קבוצות ומחזירה t# אם הן שוות, אחרת יוחזר f.#
- הפונקציה complement מקבלת שתי קבוצות ומחזירה את קבוצת המשלים. כלומר, הפונקציה

מחזירה קבוצה חדשה שמורכבת מכל האברים של הקבוצה השנייה שאינם מופיעים בקבוצה הראשונה.

**גרף** הוא מבנה נתונים שמורכב מצמתים וקשתות המחברות ביניהם. לדוגמה,

בגרף הזה יש 7 צמתים ו- 6 קשתות.

צמתים 1 ו- 2 מחוברים ביניהם בקשת.

צמתים 1 ו- 3 אינם מחוברים בקשת.

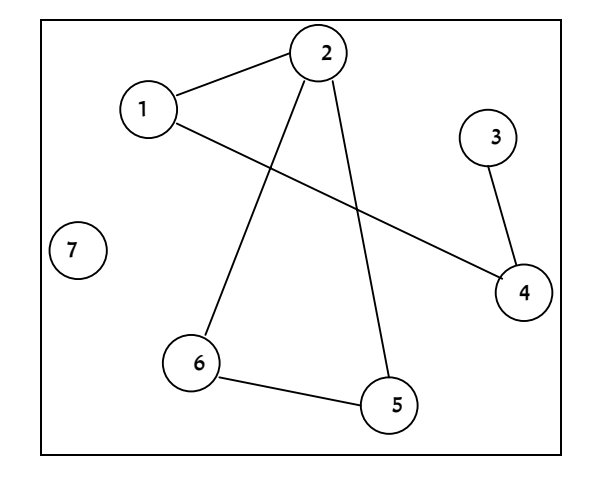

כדי שיהיה אפשר לעבוד עם גרפים גם ב- Scheme נגדיר את הפונקציות הבאות:

- הפונקציה ?graph-empty בודקת האם הגרף ריק.
- הפונקציה nodes מקבלת גרף ומחזירה את רשימת כל הצמתים.
- הפונקציה edges מקבלת גרף ומחזירה את רשימת כל הקשתות. (קשת תצוין ע"י שני הצמתים שהיא מחברת).
- הפונקציה ?connected מקבלת גרף ושני צמתים, היא בודקת האם הם מחוברים בקשת ישירה.
	- הפונקציה edge-add מקבלת גרף ושני צמתים ומוסיפה ביניהם קשת (אם לא היתה קודם).
		- הפונקציה number-nodes מקבלת גרף ומחזירה את מספר הצמתים בגרף.
		- הפונקציה number-edges מקבלת גרף ומחזירה את מספר הקשתות בגרף.
		- הפונקציה ?route-legal מקבלת מסלול בגרף ובודקת האם הוא מסלול חוקי.
	- הפונקציה graph-sub מקבלת גרף ומסלול. אם המסלול חוקי היא יוצרת גרף שמורכב ממנו

יחידת הלימוד פותחה על-ידי : **מגוון – מחקר ופיתוח בהוראת מדעי -המחשב** המחלקה להוראת הטכנולוגיה והמדעים, הטכניון